# Package 'tesseract'

July 25, 2019

Type Package

Title Open Source OCR Engine

Version 4.1

Description Bindings to 'Tesseract' <https://opensource.google.com/projects/tesseract>: a powerful optical character recognition (OCR) engine that supports over 100 languages. The engine is highly configurable in order to tune the detection algorithms and obtain the best possible results.

License Apache License 2.0

URL https://github.com/ropensci/tesseract

BugReports https://github.com/ropensci/tesseract/issues

SystemRequirements Tesseract >= 3.03 (libtesseract-dev / tesseract-devel) and Leptonica (libleptonica-dev / leptonica-devel). On Debian you need to install the English training data separately (tesseract-ocr-eng)

**Imports** Rcpp  $(>= 0.12.12)$ , pdftools  $(>= 1.5)$ , curl, rappdirs, digest

LinkingTo Rcpp

RoxygenNote 6.1.0

**Suggests** magick  $(>= 1.7)$ , spelling, knitr, tibble, rmarkdown

Encoding UTF-8

VignetteBuilder knitr

Language en-US

NeedsCompilation yes

Author Jeroen Ooms [aut, cre] (<https://orcid.org/0000-0002-4035-0289>)

Maintainer Jeroen Ooms <jeroen@berkeley.edu>

Repository CRAN

Date/Publication 2019-07-25 20:50:02 UTC

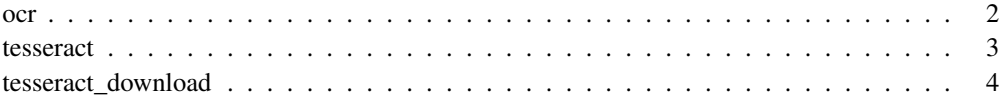

 $2 \cos \theta$  ocr

ocr *Tesseract OCR*

## Description

Extract text from an image. Requires that you have training data for the language you are reading. Works best for images with high contrast, little noise and horizontal text. See tesseract wiki<sup>1</sup> and our package vignette for image preprocessing tips.

## Usage

```
ocr(image, engine = tesseract("eng"), HOCR = FALSE)
ocr_data(image, engine = tesseract("eng"))
```
## Arguments

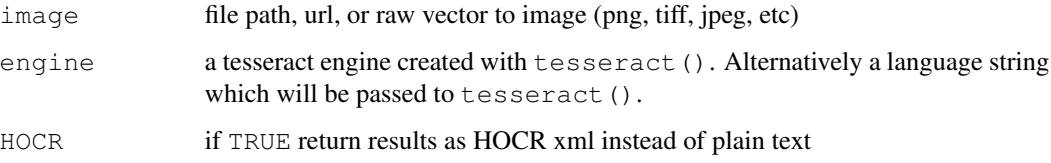

## Details

The ocr () function returns plain text by default, or hOCR text if hOCR is set to TRUE. The ocr\_data() function returns a data frame with a confidence rate and bounding box for each word in the text.

# References

Tesseract: Improving Quality<sup>2</sup>

# See Also

Other tesseract: tesseract\_download, tesseract

<sup>1</sup>https://github.com/tesseract-ocr/tesseract/wiki/ImproveQuality <sup>2</sup>https://github.com/tesseract-ocr/tesseract/wiki/ImproveQuality

## tesseract 3

## Examples

```
# Simple example
text <- ocr("https://jeroen.github.io/images/testocr.png")
cat(text)
xml <- ocr("https://jeroen.github.io/images/testocr.png", HOCR = TRUE)
cat(xml)
df <- ocr_data("https://jeroen.github.io/images/testocr.png")
print(df)
# Full roundtrip test: render PDF to image and OCR it back to text
curl::curl_download("https://cran.r-project.org/doc/manuals/r-release/R-intro.pdf", "R-intro.pdf")
orig <- pdftools::pdf_text("R-intro.pdf")[1]
# Render pdf to png image
img_file <- pdftools::pdf_convert("R-intro.pdf", format = 'tiff', pages = 1, dpi = 400)
# Extract text from png image
text <- ocr(img_file)
unlink(img_file)
cat(text)
engine <- tesseract(options = list(tessedit_char_whitelist = "0123456789"))
```
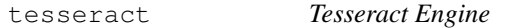

# Description

Create an OCR engine for a given language and control parameters. This can be used by the ocr and ocr\_data functions to recognize text.

## Usage

```
tesseract(language = NULL, datapath = NULL, configs = NULL,
  options = NULL, cache = TRUE)
tesseract params(filter = "")
tesseract_info()
```
## Arguments

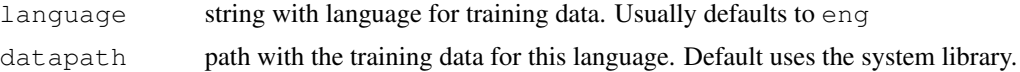

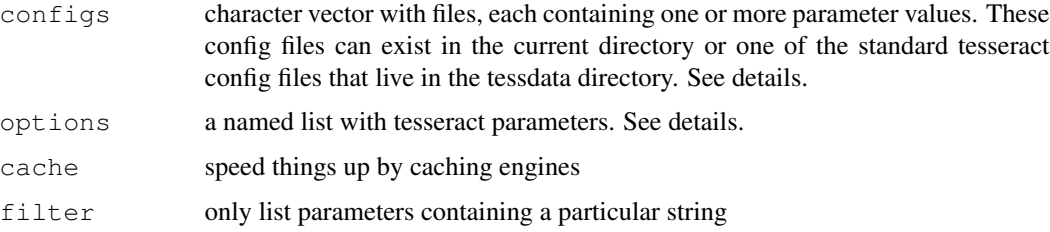

## Details

Tesseract control parameters<sup>3</sup> can be set either via a named list in the options parameter, or in a config file text file which contains the parameter name followed by a space and then the value, one per line. Use tesseract\_params() to list or find parameters. Note that that some parameters are only supported in certain versions of libtesseract, and that invalid parameters can sometimes cause libtesseract to crash.

## References

tesseract wiki: control parameters<sup>4</sup>

## See Also

Other tesseract: ocr, tesseract\_download

## Examples

tesseract\_params('debug')

tesseract\_download *Tesseract Training Data*

### **Description**

Helper function to download training data from the official tessdata<sup>5</sup> repository. Only use this function on Windows and OS-X. On Linux, training data can be installed directly with yum<sup>6</sup> or  $apt.get^7$ .

#### Usage

tesseract\_download(lang, datapath = NULL, progress = interactive())

<sup>3</sup>https://github.com/tesseract-ocr/tesseract/wiki/ControlParams

<sup>4</sup>https://github.com/tesseract-ocr/tesseract/wiki/ControlParams

<sup>5</sup>https://github.com/tesseract-ocr/tesseract/wiki/Data-Files

<sup>6</sup>https://apps.fedoraproject.org/packages/tesseract

<sup>7</sup>https://packages.debian.org/search?suite=stable&section=all&arch=any&searchon= names&keywords=tesseract-ocr-

## Arguments

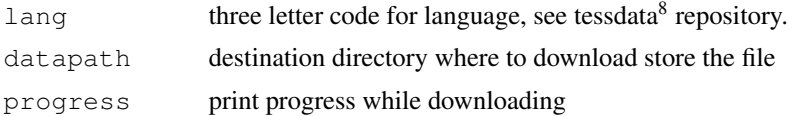

## Details

Tesseract uses training data to perform OCR. Most systems default to English training data. To improve OCR performance for other languages you can to install the training data from your distribution. For example to install the spanish training data:

- tesseract-ocr-spa<sup>9</sup> (Debian, Ubuntu)
- tesseract-langpack-spa $^{10}$  (Fedora, EPEL)

On Windows and MacOS you can install languages using the tesseract\_download function which downloads training data directly from github<sup>11</sup> and stores it in a the path on disk given by the TESSDATA\_PREFIX variable.

# References

tesseract wiki: training data $12$ 

# See Also

Other tesseract: ocr, tesseract

## Examples

```
if(is.na(match("fra", tesseract_info()$available)))
 tesseract_download("fra")
french <- tesseract("fra")
text <- ocr("https://jeroen.github.io/images/french_text.png", engine = french)
cat(text)
```
<sup>8</sup>https://github.com/tesseract-ocr/tessdata

<sup>9</sup>https://packages.debian.org/testing/tesseract-ocr-spa

<sup>10</sup>https://apps.fedoraproject.org/packages/tesseract-langpack-spa

<sup>11</sup>https://github.com/tesseract-ocr/tessdata

<sup>12</sup>https://github.com/tesseract-ocr/tesseract/wiki/Data-Files